### Ouverture de compte Boursorama

Mon lien : hƩps://bour.so/eJepMUP

Avant toute chose, je vous conseille de préparer ce dont vous aurez besoin.

Le processus :

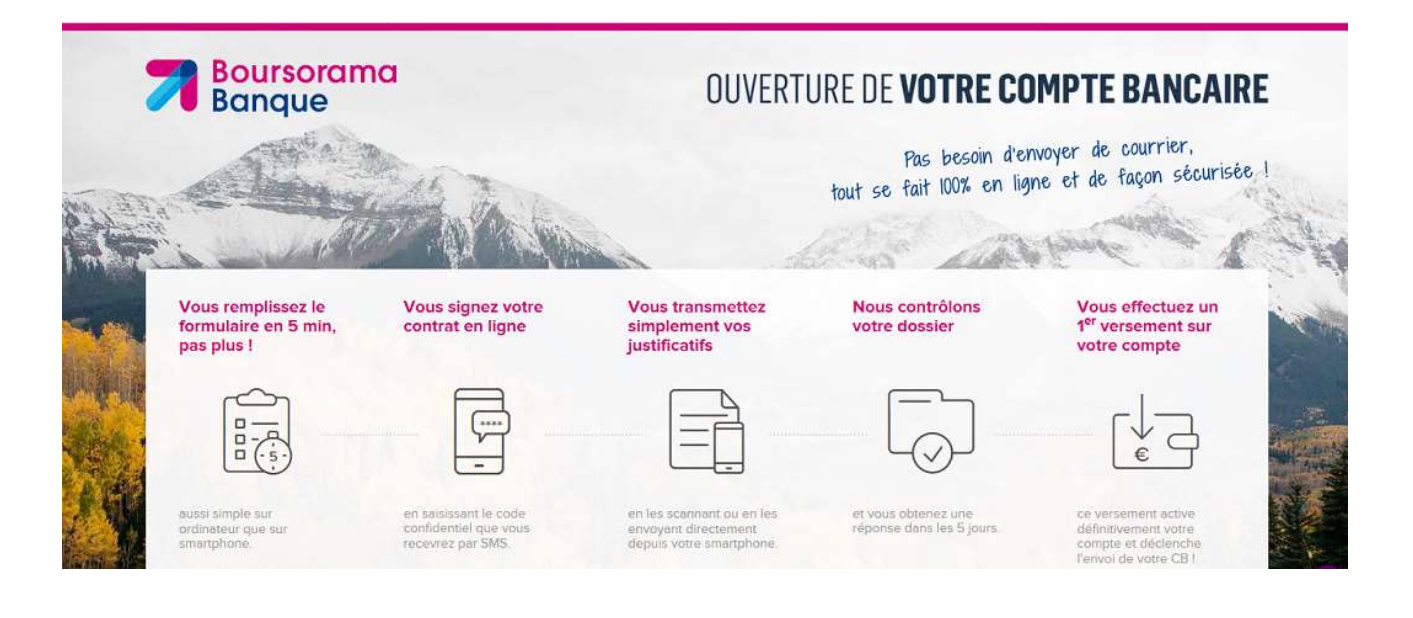

# $rac{a}{a}$  Conditions d'éligibilité

- Aucun minimum de revenus exigé pour ouvrir votre compte
- ✔ Aucune obligation de domicilier vos revenus chez
- V Vous choisissez la carte bancaire qui vous convient
- ✔ Vous effectuez un premier versement pour activer

## **&** Toujours plus de liberté!

- ✔ Libérez-vous de la paperasse en effectuant votre demande d'ouverture de compte  $100\%$  en ligne sans attendre. Et vous êtes également libre de nous essayer en faisant de
- ✔ Avec EasyMove, le service de changement de domiciliation bancaire, c'est facile et bien sûr gratuit. On se charge de concernés (EDF, téléphone, impôts, mutuelle) en quelques

# **fil** Sécurité

- √ Un espace entièrement sécurisé pour votre demande d'ouverture de compte et la transmission de vos pièces justificatives, même depuis votre smartphone
- V Une confidentialité totale des informations collectées dans le cadre du parcours de souscription.

### Les documents à joindre en format numérique :

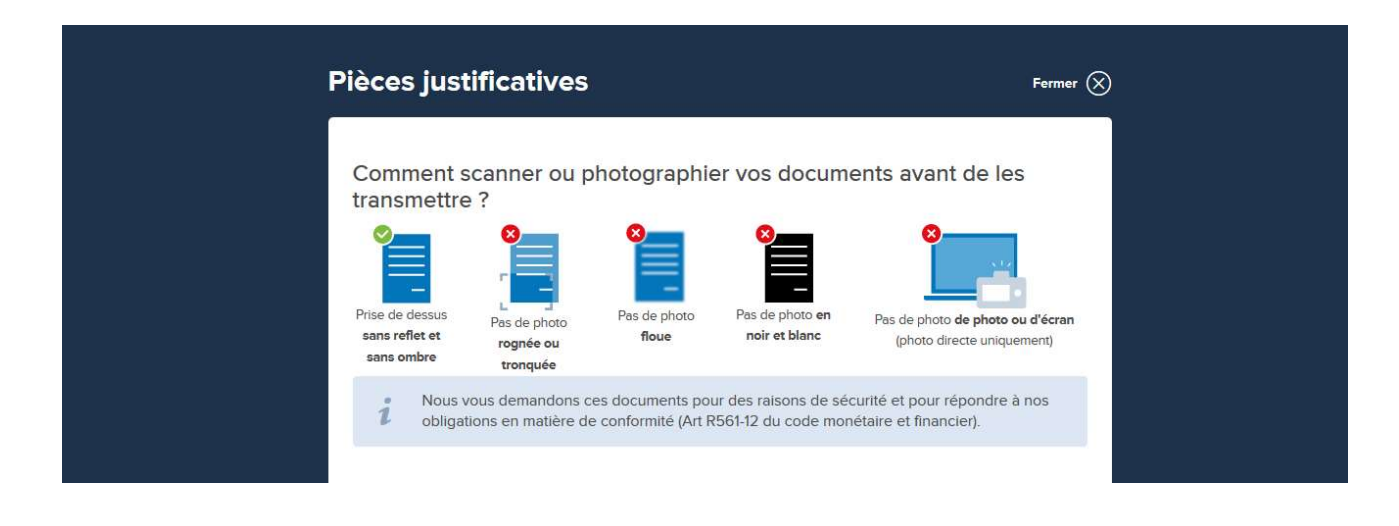

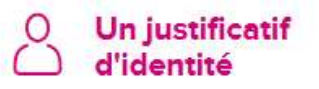

en cours de validité

Carte Nationale d'Identité (recto et verso) ou passeport (les 2 pages avec signature et photo du titulaire) ou carte de séjour (recto et verso).

### Un justificatif de domicile personnel

datant de moins de 6 mois, à vos nom et prénom

Facture de téléphonie mobile ou fixe ou facture de votre fournisseur d'accès internet ou facture d'électricité ou facture de gaz, d'eau ou avis d'imposition ou avis de taxe d'habitation ou avis de taxe foncière ou primes d'assurances habitation.

#### SI VOTRE JUSTIFICATIF DE DOMICILE N'EST PAS A VOS NOM ET PRÉNOM

Vous devrez fournir en plus du justificatif de domicile :

- · Une cople de la plèce d'Identité de l'hébergeur / de la personne dont le nom et prénom apparaissent sur le justificatif de domicile (carte nationale d'identité, passeport, ou titre de séjour, en cours de validité).
- · Une déclaration sur l'honneur de la part de l'hébergeur / de la personne dont le nom et prénom apparaissent sur le justificatif de domicile. (cf. modèle de déclaration sur l'honneur).

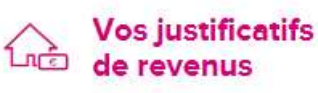

si vous demandez une carte Visa Classic ou Premier

si vous demandez une carte Visa Classic (Offre Welcome)

### **SI VOUS ÊTES SALARIÉ**

Vos deux derniers bulletins de salaire.

#### SI VOUS ÊTES NON SALARIÉ

Votre dernier avis d'imposition (2 premières pages de l'avis).

Aucun justificatif de revenu n'est exigé.

Attention ! Si vous gagnez moins de 1000€ vous ne pourrez souscrire qu'à une offre « Welcome » et donc, vous aurez une prime de 50€ seulement.

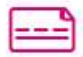

### **Votre RIB**

à vos nom et prénom, d'un compte bancaire détenu dans un autre établissement domicilié en France ou dans les départements d'Outre-Mer

Ce document est obligatoire pour toute ouverture d'un compte bancaire dans une banque en ligne.

Attention ! Il faut un RIB d'une banque classique, pas d'une banque en ligne.

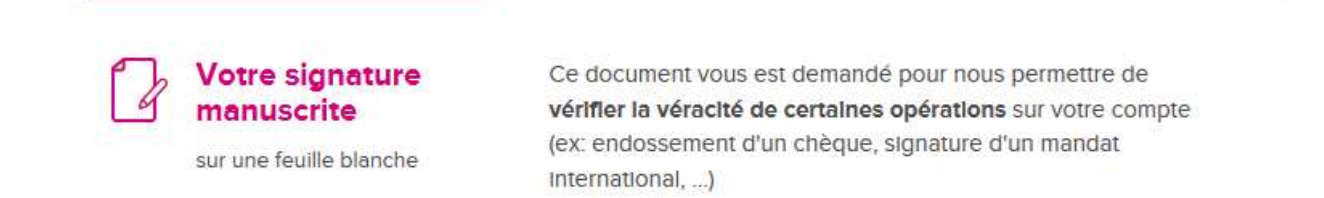

Vous pouvez signer sur une feuille et la prendre en photos.

Pour ouvrir un compte chez Boursorama, rien de plus simple : Vous suivez le lien de parrainage :

### https://bour.so/eJepMUP

### Vous arrivez là :

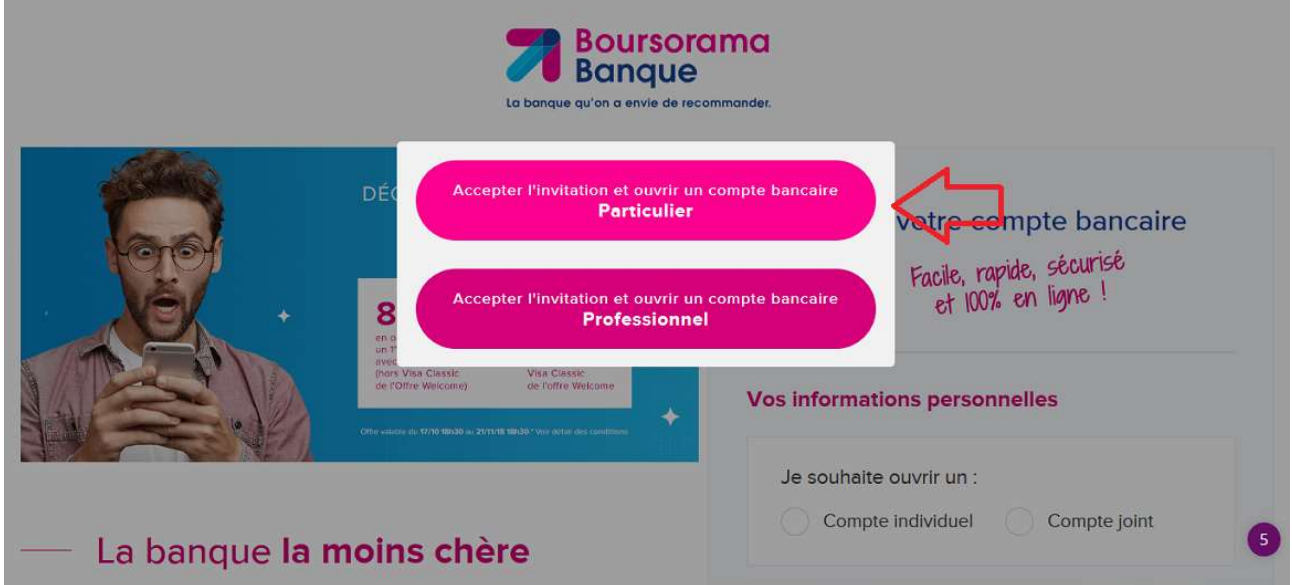

Vous cliquez sur Particulier

Vous arrivez là :

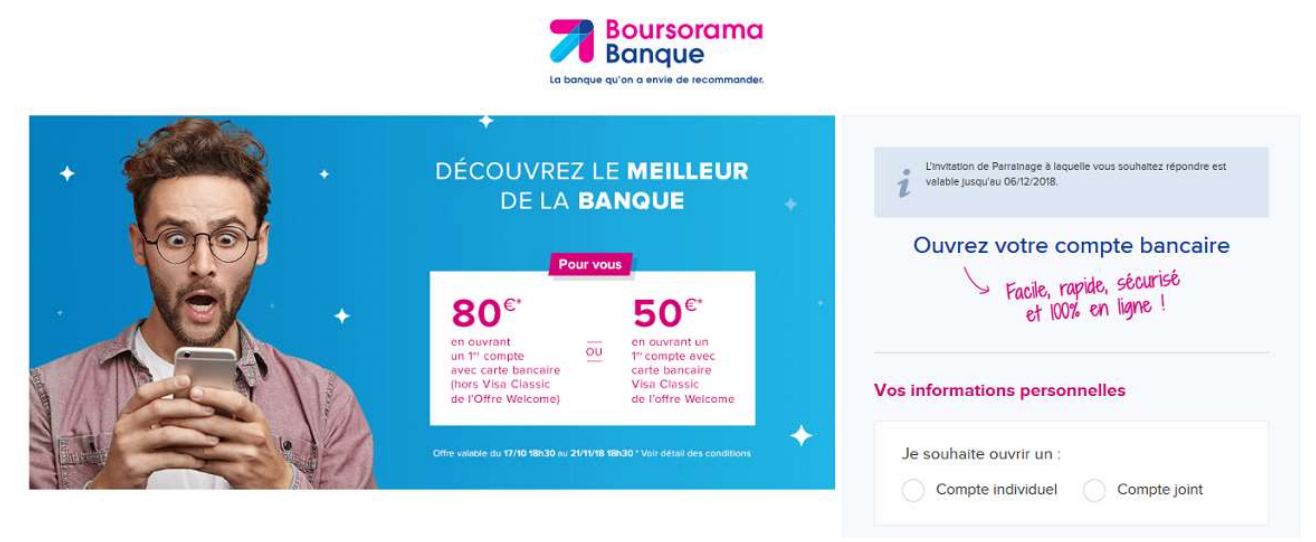

Vous choisissez compte individuel, pas compte joint. Du coup vous pourrez parrainer votre conjoint !

#### La banque la moins chère

#### Vos cartes bancaires sont toujours gratuites. Détail des co

mais aussi de nombreux services : tenue de compte, palements et retraits en euros en France et à l'étranger ou encore prélèvements et virements en euros en France et en Zone SEPA. Et bien d'autres encore. Ce n'est pas pour rien que nous avons de nouveau été classée banque LA moins chère en 2018 pour la 10e année consécutive :

- o Classement Le Monde en Février 2018 : Source Le Monde / MedieureBanque.com - Février 2018 Détail
- o Source des Classements et études tarifaires depuis 2009 Détai
- ... C'est le moment de choisir Boursorama Banque !

#### On est là pour vous

Une banque qui s'adapte à vous, ça change tout : des process simples, 100 % en ligne, sécurisés et toute la gamme de produits dont vous avez besoin au meilleur prix !

Puisqu'une question ne peut rester sans réponse :

Nos conseillers basés en France, sont disponibles par téléphone du lundi au vendredi de 8h à 22h et même le samedi de 8h45 à 16h30, mais aussi par email ou par courrier

Retrouvez également toutes les réponses à vos questions directement en ligne 24h/24

Des questions pour ouvrir votre compte, joignez nos conseillers commerciaux par tchat

#### - Gardez le contrôle où vous voulez, quand vous voulez

#### Reprenez la main sur la gestion de vos finances

etrouvez tous vos services en ligne 7j/7, 24h/24 et même à partir de votre mobile :

o Quverture de vos comptes simple, rapide et 100 % en ligne

- 0 Augmentation instantanée des plafonds de votre Carte Bancaire, (Réservé aux clients de plus de 3 mois. Sous réserve d'éligit
- o Personnalisation de vos notifications pour suivre en temps réel les opérations sur votre compte.

Votre Espace Client Boursorama Bangue est concu pour vous permettre de profiter de tous vos services bancaires où of quand vous lo souhaitoz le Décembre votre es on ellant on vidée

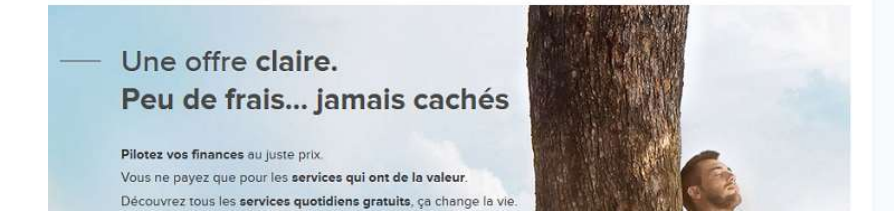

Voilà, vous êtes inscrit(e).

Il y a quelques choses à savoir pour la suite :

Décocher la demande d'assurance

Décocher la demande d'ouverture de livret d'épargne.

Si vous gagnez moins de 1000€ par mois et que vous ne voulez pas utiliser le compte, il vous faudra détruire la CB.

Ensuite, pour pouvoir parrainer, il vous faudra ouvrir un compte épargne, mais nous en reparlerons dans un autre épisode !

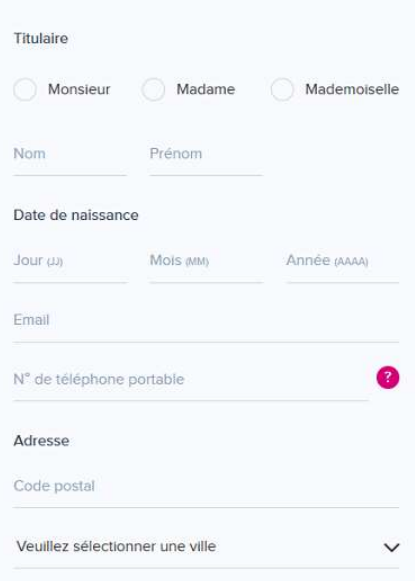

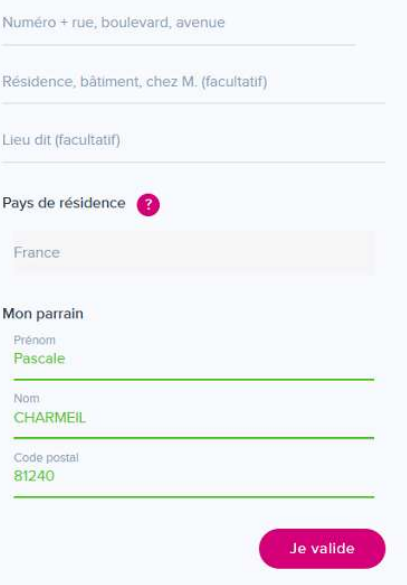